Date Period 2)  $(2 \times 10^{-4})(8.1 \times 10^{-1})$ 4)  $(3.48 \times 10^3)(9.8 \times 10^4)$ Candle Center - Infinite Algebra 1 Operations With Scientific Notation **Simplify. Write each answer in scientific notation.** 1)  $(1.08 \times 10^{-3})(9.3 \times 10^{-3})$ 3)  $(2.32 \times 10^{-6})(4 \times 10^{-5})$ 5)  $(7.1 \times 10^{-5})(6.7 \times 10^{-6})$  $)(9.91 \times 10^{0})$ 7)  $7.1 \times 10^{6}$  $8.2 \times 10^{1}$ 8)  $5.4 \times 10^{-1}$  $3.4 \times 10^{1}$ 9)  $4 \times 10^4$  $3.63 \times 10^{-4}$ 10)  $9 \times 10^{-5}$  $9.24 \times 10^{-6}$  $8.42 \times 10^{3}$  $8.9 \times 10^6$ 

Name\_\_\_\_\_\_\_\_\_\_\_\_\_\_\_\_\_\_\_\_\_\_\_\_\_\_\_\_\_\_\_\_\_\_\_

11) 
$$
\frac{6.42 \times 10}{5 \times 10^2}
$$
12) 
$$
\frac{6.9 \times 10}{8.4 \times 10^6}
$$

13)  $(8.9 \times 10^5)^4$ 14)  $(4 \times 10^{-5})^{-6}$  15)  $(6 \times 10^{-5})^3$ 16)  $(6.3 \times 10^2)^{-6}$ 

17) 
$$
(5.21 \times 10^{-5})^2
$$
 18)  $(2.4 \times 10^{-5})^4$ 

$$
19) \frac{3 \times 10^{-2}}{8 \times 10^{-1}}
$$
  
20) 
$$
\frac{4.1 \times 10^{4}}{1.28 \times 10^{-5}}
$$

$$
21) \frac{1.91 \times 10^3}{5 \times 10^{-4}}
$$
  

$$
22) \frac{1.62 \times 10^{-6}}{5.3 \times 10^6}
$$

$$
23) \frac{3.59 \times 10^{-2}}{2.22 \times 10^{1}}
$$
 
$$
24) \left(8.8 \times 10^{-5}\right)^{-5}
$$

$$
25)\frac{6 \times 10^{-3}}{8.08 \times 10^{-2}}
$$
\n
$$
26)\left(3.5 \times 10^{-2}\right)\left(9 \times 10^{4}\right)
$$

27) 
$$
(8.8 \times 10^2)(2.25 \times 10^{-2})
$$
  
28)  $\frac{1.18 \times 10^{-4}}{3 \times 10^0}$ 

Candle Center - Infinite Algebra 1

Name

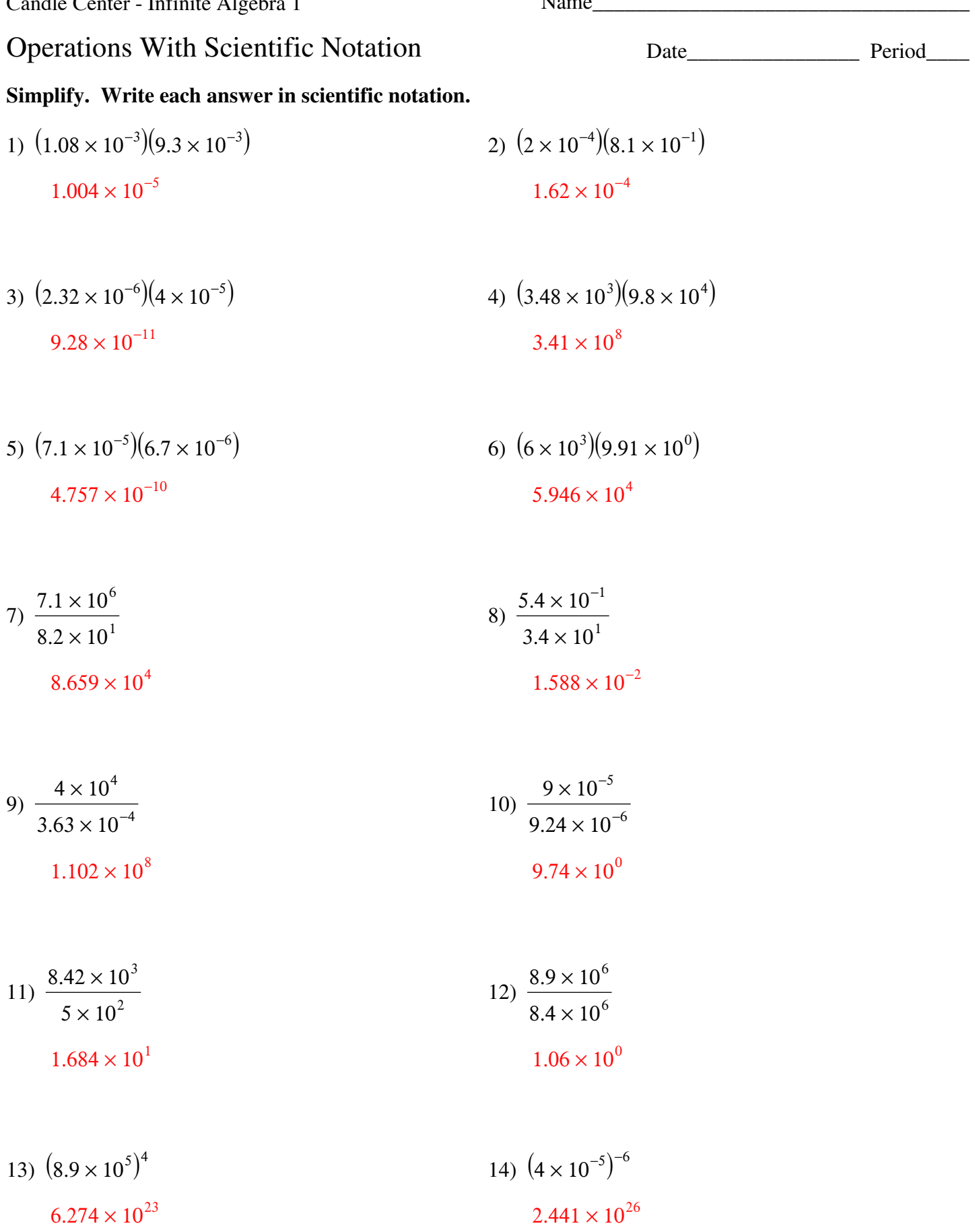

15) 
$$
(6 \times 10^{-5})^3
$$
  
2.16 × 10<sup>-13</sup>  
1.599 × 10<sup>-17</sup>

17) 
$$
(5.21 \times 10^{-5})^2
$$
  
2.714 × 10<sup>-9</sup>  
18)  $(2.4 \times 10^{-5})^4$   
3.318 × 10<sup>-19</sup>

19) 
$$
\frac{3 \times 10^{-2}}{8 \times 10^{-1}}
$$
  
20) 
$$
\frac{4.1 \times 10^{4}}{1.28 \times 10^{-5}}
$$
  
3.75 × 10<sup>-2</sup>  
3.203 × 10<sup>9</sup>

$$
21) \frac{1.91 \times 10^3}{5 \times 10^{-4}}
$$
  

$$
3.82 \times 10^6
$$
  

$$
3.057 \times 10^{-13}
$$

23) 
$$
\frac{3.59 \times 10^{-2}}{2.22 \times 10^{1}}
$$
  
24) 
$$
(8.8 \times 10^{-5})^{-5}
$$
  
25) 
$$
1.895 \times 10^{20}
$$
  
26) 
$$
1.895 \times 10^{20}
$$

$$
25) \frac{6 \times 10^{-3}}{8.08 \times 10^{-2}}
$$
  

$$
7.426 \times 10^{-2}
$$
  

$$
26) \left(3.5 \times 10^{-2}\right) (9 \times 10^{4})
$$
  

$$
3.15 \times 10^{3}
$$

27) 
$$
(8.8 \times 10^2)(2.25 \times 10^{-2})
$$
  
\n $1.98 \times 10^1$   
\n $3 \times 10^0$   
\n $3.933 \times 10^{-5}$